## **Plantronics Voyager Legend CS**

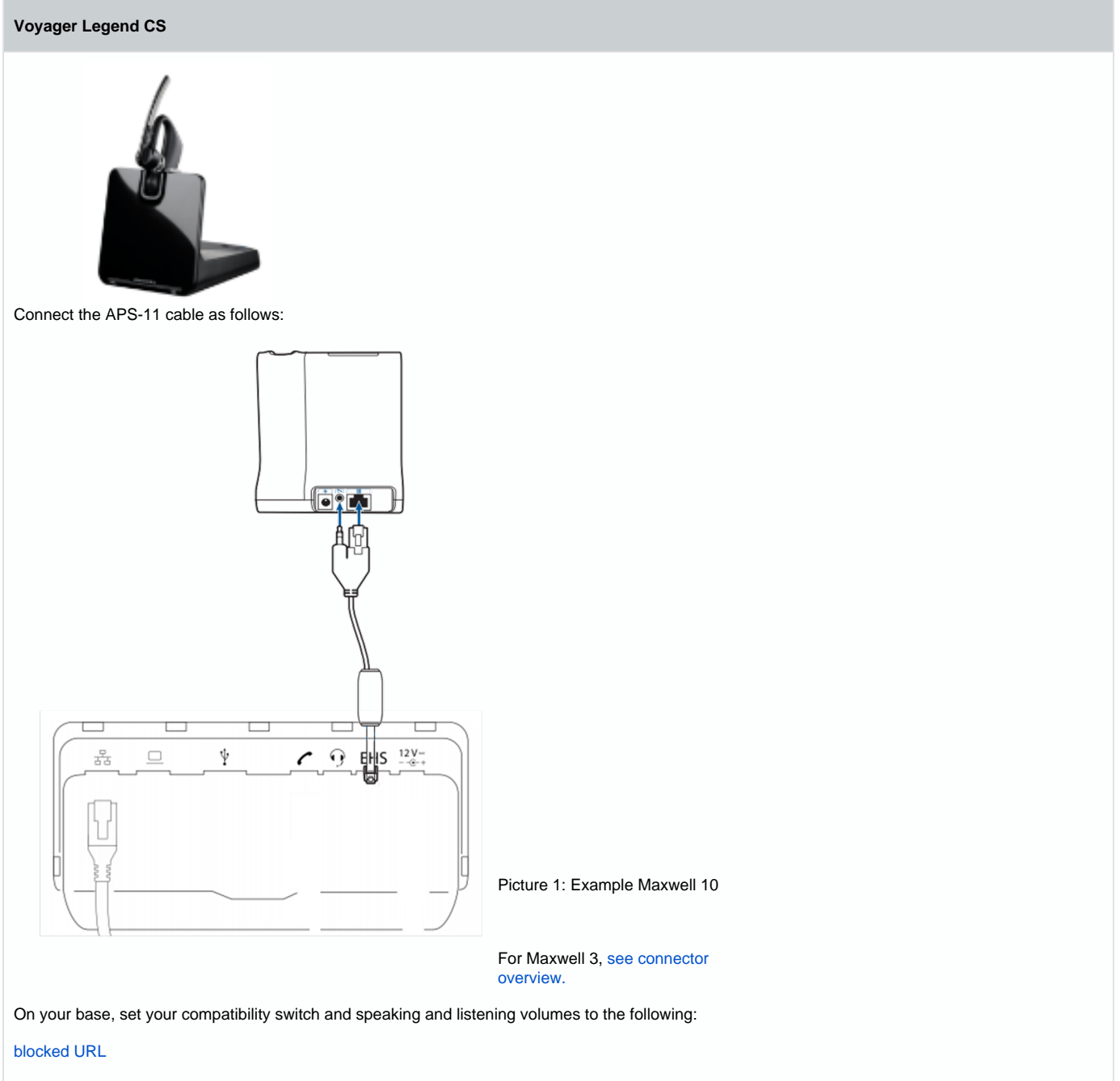

Picture 2: Plantronics base settings.